## Discover the Foolproof Steps to Ace AP Statistics 2021

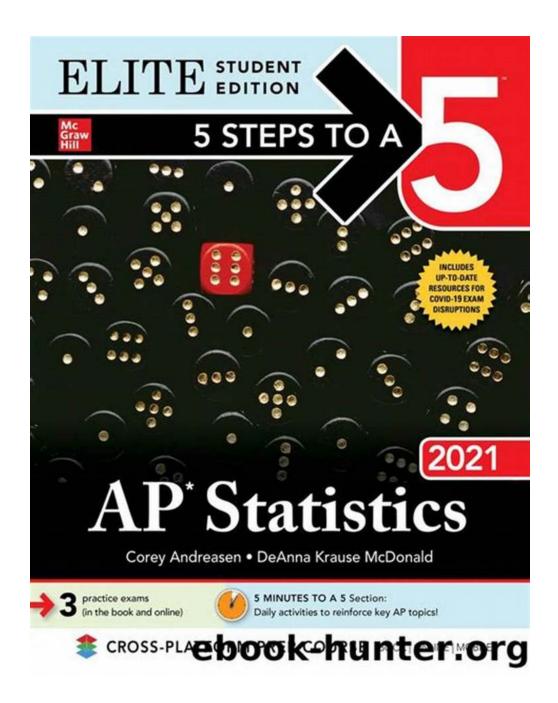

Are you ready to conquer AP Statistics in 2021? This comprehensive guide will unveil the foolproof steps you need to take to succeed in your AP Statistics exam.

Whether you're a high school student or a self-learner, these steps will equip you with the necessary skills and knowledge to excel in this challenging subject!

#### **Step 1: Understand the Exam**

Before diving into the content, it is crucial to familiarize yourself with the AP Statistics exam format. The exam consists of two main sections: multiple-choice questions and free-response questions. Understanding the structure and scoring system will help you allocate your time effectively during the exam.

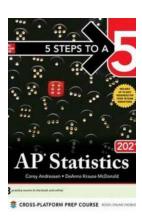

#### 5 Steps to a 5: AP Statistics 2021

by Alfio Quarteroni (1st Edition, Kindle Edition)

**★** ★ ★ ★ 4.7 out of 5 Language : English : 22933 KB File size Text-to-Speech : Enabled Enhanced typesetting: Enabled Print length : 377 pages Screen Reader : Supported Paperback : 65 pages : 5.3 ounces Item Weight

Dimensions :  $6 \times 0.17 \times 9$  inches

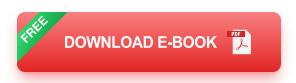

#### **Step 2: Master the Content**

To succeed in the AP Statistics exam, you must have a strong grasp of the core content. Start by reviewing the basic concepts, such as descriptive statistics and probability. Then, delve deeper into more complex topics, including experimental design, statistical inference, and hypothesis testing. Take advantage of resources such as textbooks, online tutorials, and practice exams to reinforce your understanding.

#### **Step 3: Practice, Practice, Practice**

Practice is the key to mastering AP Statistics. Solve as many practice questions as possible to hone your analytical and problem-solving skills. The College Board, as well as various online platforms, offer ample practice materials that closely resemble the actual exam. Additionally, consider joining study groups or finding a study buddy to discuss challenging concepts and exchange different perspectives.

#### **Step 4: Understand the Calculator**

The AP Statistics exam allows the use of approved calculators. Familiarize yourself with the functions and capabilities of your calculator to save time and enhance accuracy during the exam. Practice performing statistical calculations using your calculator to ensure you can utilize it efficiently without any confusion or errors.

#### **Step 5: Analyze and Interpret Data**

Developing the ability to analyze and interpret data is crucial for success in AP Statistics. Focus on honing your skills in reading and understanding graphs and charts, as well as identifying trends and patterns within data sets. Practice analyzing real-world scenarios and drawing meaningful s based on statistical evidence.

#### **Step 6: Review Past Exams**

Reviewing past AP Statistics exams helps familiarize you with the types of questions and topics that tend to appear frequently. The College Board's website provides access to previous exam questions, scoring guidelines, and sample responses. Analyze past exam papers to identify common trends and potential areas of improvement.

#### **Step 7: Seek Additional Help**

If you find certain concepts challenging or need extra support, don't hesitate to seek additional help. Reach out to your teacher or consider hiring a tutor specializing in AP Statistics. Online forums and communities dedicated to AP Statistics can also be valuable resources for getting clarification, sharing strategies, and gaining insights from fellow students.

#### Step 8: Create a Study Plan

Developing a study plan is essential to stay organized and ensure you cover all the necessary topics. Break down the content into manageable chunks and allocate specific time slots for each section. Set attainable goals and track your progress regularly. Remember to include time for practice exams and revision.

#### **Step 9: Take Care of Yourself**

As important as studying is, taking care of your well-being is equally crucial. Get enough sleep, eat nutritious food, and exercise regularly to keep your mind and body in optimal condition. Taking breaks and engaging in activities you enjoy will refresh your mind and enhance your ability to retain information.

#### **Step 10: Stay Motivated**

AP Statistics is a challenging subject, and it's easy to lose motivation along the way. Stay focused on your goals and remind yourself of the benefits that come with succeeding in this exam. Celebrate small achievements, build a support network, and visualize your success to stay motivated throughout your preparation journey.

By following these foolproof steps, you will be well-prepared and confident to tackle the AP Statistics exam in 2021. Remember, success requires dedication,

practice, and a positive mindset. Embrace the challenge and let your passion for statistics drive you towards excellence. Best of luck!

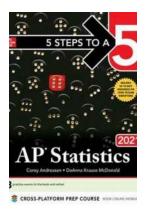

#### 5 Steps to a 5: AP Statistics 2021

by Alfio Quarteroni (1st Edition, Kindle Edition)

★★★★★★ 4.7 out of 5
Language : English
File size : 22933 KB
Text-to-Speech : Enabled
Enhanced typesetting: Enabled
Print length : 377 pages
Screen Reader : Supported

Paperback : 65 pages Item Weight : 5.3 ounces

Dimensions :  $6 \times 0.17 \times 9$  inches

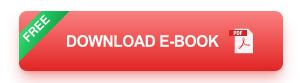

#### MATCHES THE LATEST EXAM!

In this hybrid year, let us supplement your AP classroom experience with this easy-to-follow study guide!

The immensely popular 5 Steps to a 5 AP Statistics guide has been updated for the 2020-21 school year and now contains:

- 3 full-length practice exams (both in the book and online) that reflect the latest exam
- Up-to-Date Resources for COVID 19 Exam Disruption
- Access to a robust online platform

- Comprehensive overview of the AP Statistics exam format
- Hundreds of practice exercises with thorough answer explanations
- Review material and proven strategies specific to each section of the test
- A self-guided study plan including flashcards, games, and more online

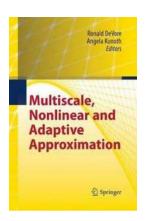

## 10 Unbelievable Discoveries Made by Wolfgang Dahmen You Won't Believe!

On the occasion of celebrating Wolfgang Dahmen's 60th birthday, we want to highlight some of the astonishing discoveries he has made throughout...

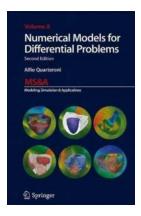

# Discover the Power of Numerical Models for Solving Differential Problems in Ms. Excel - A Game-Changer for Data Analysts!

When it comes to solving complex differential problems, data analysts need powerful tools that can handle large datasets efficiently. That's where numerical models come...

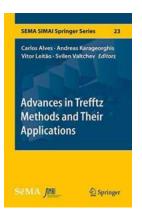

### Revolutionizing Mathematical Methods: Explore Exciting Advances In Trefftz Methods And Their Applications!

Mathematics plays a fundamental role in various fields of science and engineering, aiding in solving complex problems and uncovering hidden patterns. Over the years,...

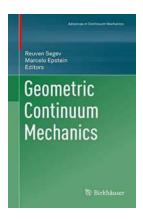

### Discover the Fascinating World of Geometric Continuum Mechanics!

to Geometric Continuum Mechanics Geometric Continuum Mechanics is an exciting field that combines elements of geometry, mechanics, and mathematics to study the behavior...

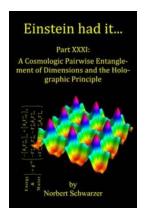

### Einstein Had It Part XXXI: Unveiling the Genius Mind Behind the Legend

The Man Who Shaped Modern Science Albert Einstein, a name known to every corner of the globe, is often referred to as the epitome of genius. His contributions to the world...

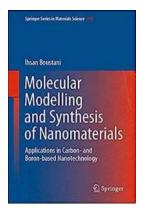

# Unleashing the Power of Carbon and Boron Based Nanotechnology in Materials: A Comprehensive Overview of Applications

The Future of Materials Lies in Nanotechnology Nanotechnology is shaping our world in unimaginable ways. With its ability to manipulate matter on an atomic and...

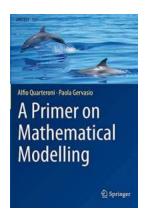

## Discover the Fascinating World of Mathematical Modelling with Unitext 121 Primer

Are you interested in the applications of mathematics in real-world problems? Do you want to learn how mathematical models can help solve complex issues?...

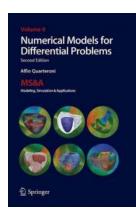

### Discover How Numerical Models for Differential Problems Can Revolutionize Ms Research!

The Power of Numerical Models in Solving Differential Problems Multiple sclerosis (MS) is a complex neurological condition that affects millions of...